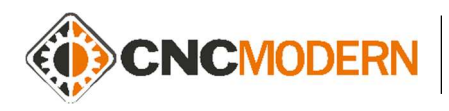

www.cncmodern.pl www.trenercnc.pl

## Materiały przeznaczone dla przyszłych kursantów celem zapoznania się z poszczególnymi funkcjami oraz przyciskami układu sterowania:

## SINUMERIK 808D

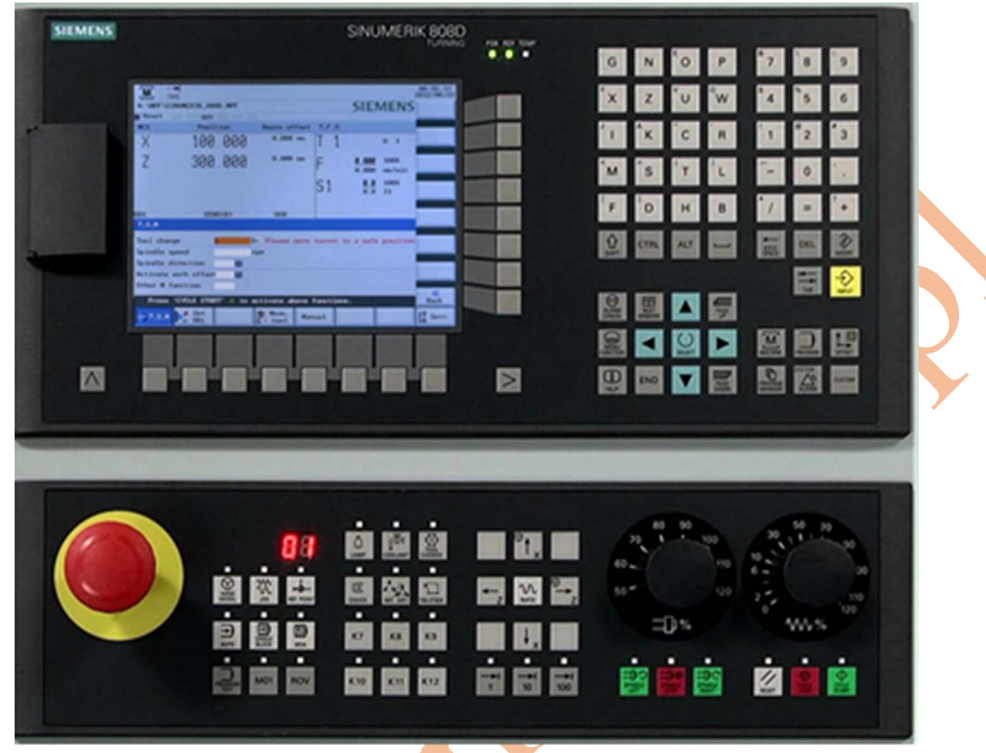

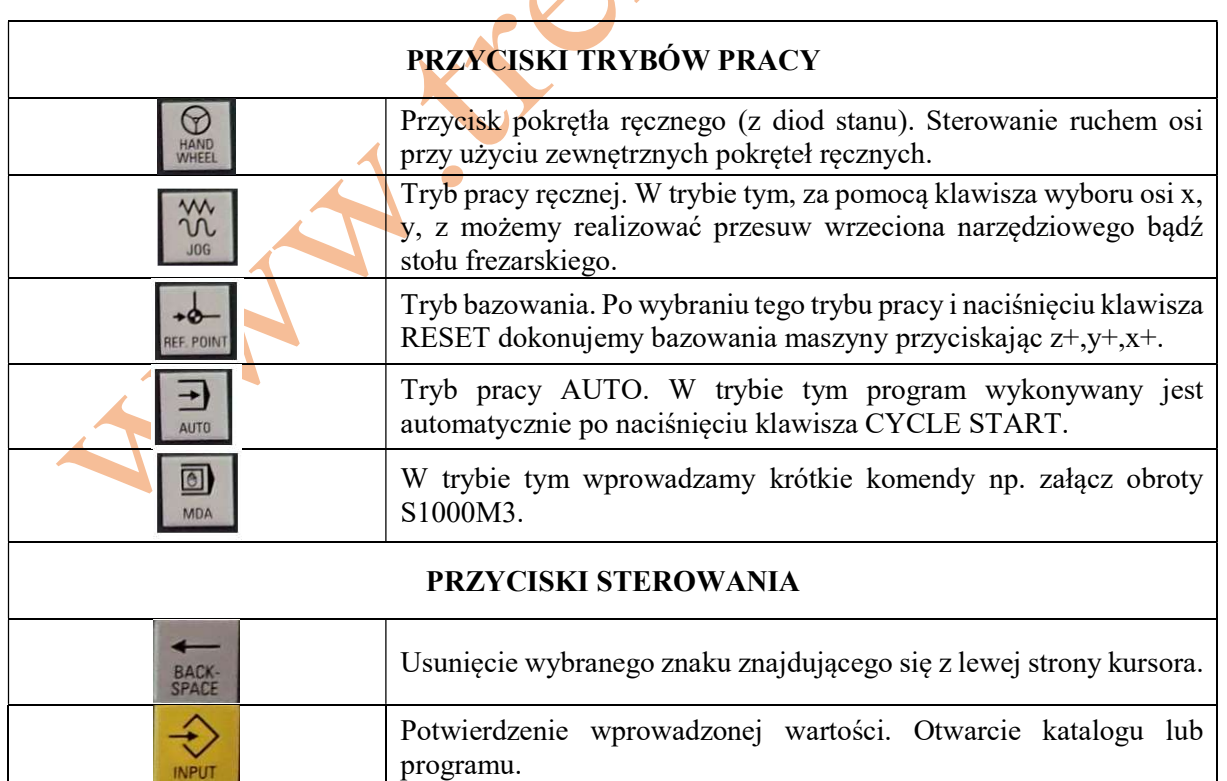

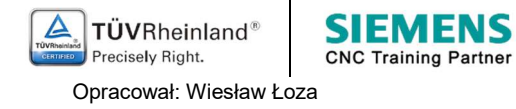

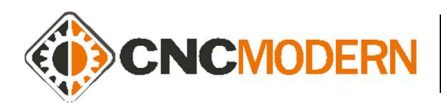

CNCMODERN – Niepubliczna Placówka Kształcenia ul. Batorego 15, 35-005 Rzeszów Tel. 889-936-451 / 720-803-008

www.cncmodern.pl www.trenercnc.pl

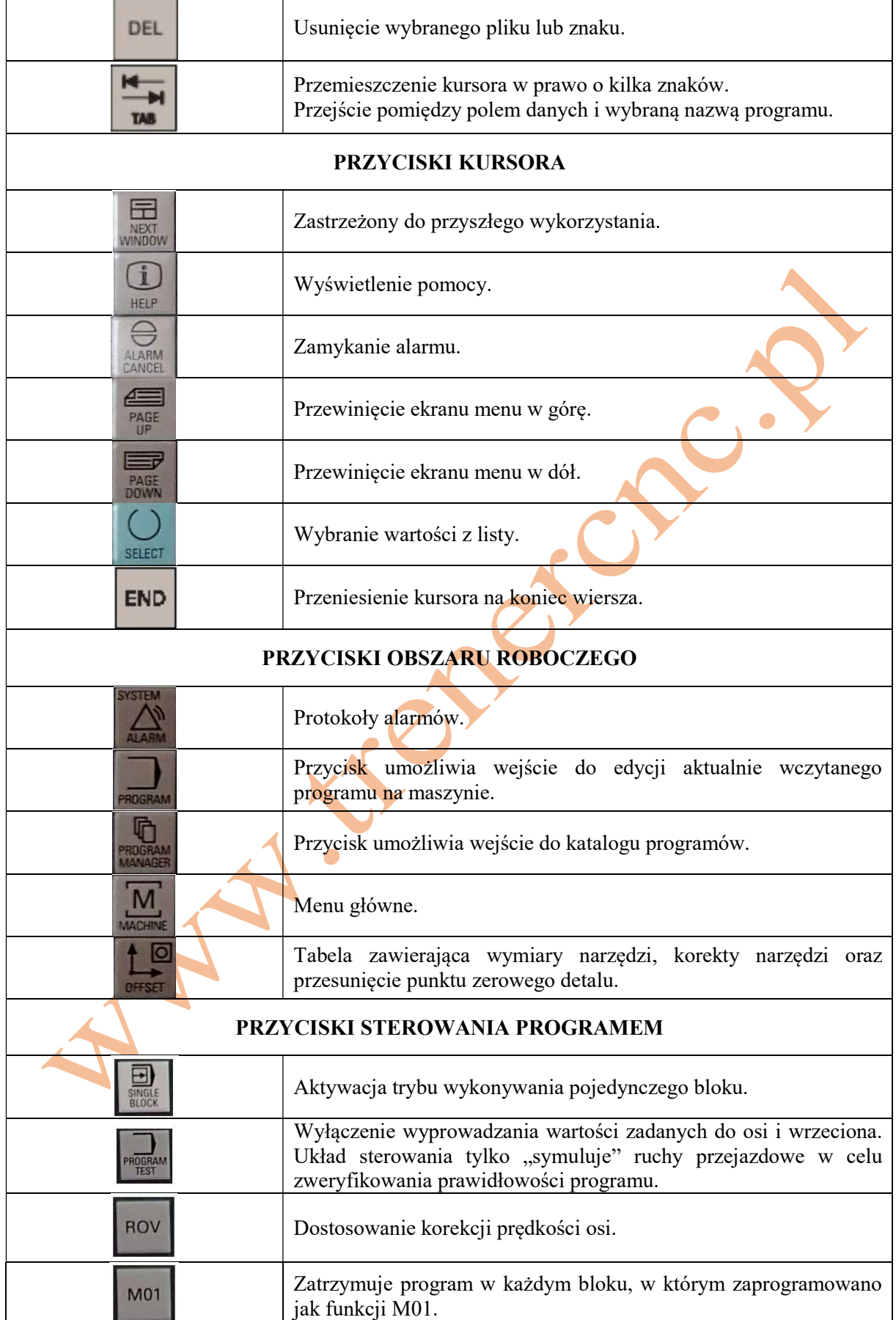

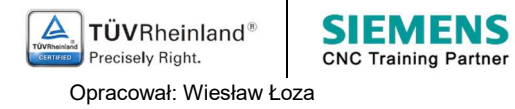

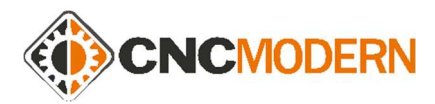

CNCMODERN – Niepubliczna Placówka Kształcenia ul. Batorego 15, 35-005 Rzeszów Tel. 889-936-451 / 720-803-008

www.cncmodern.pl www.trenercnc.pl

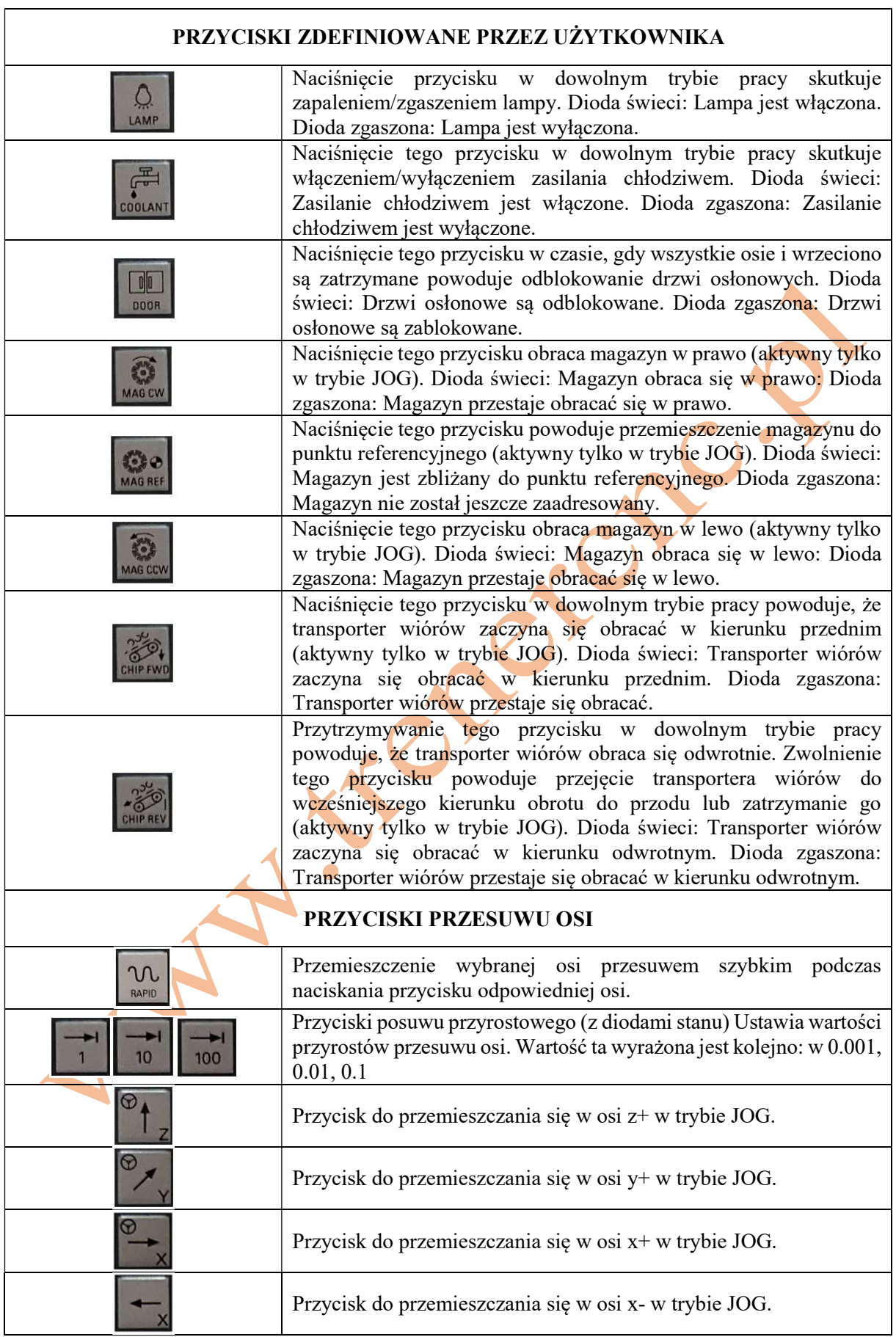

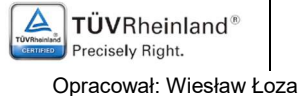

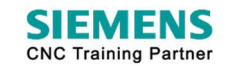

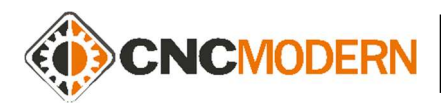

CNCMODERN – Niepubliczna Placówka Kształcenia ul. Batorego 15, 35-005 Rzeszów Tel. 889-936-451 / 720-803-008

www.cncmodern.pl www.trenercnc.pl

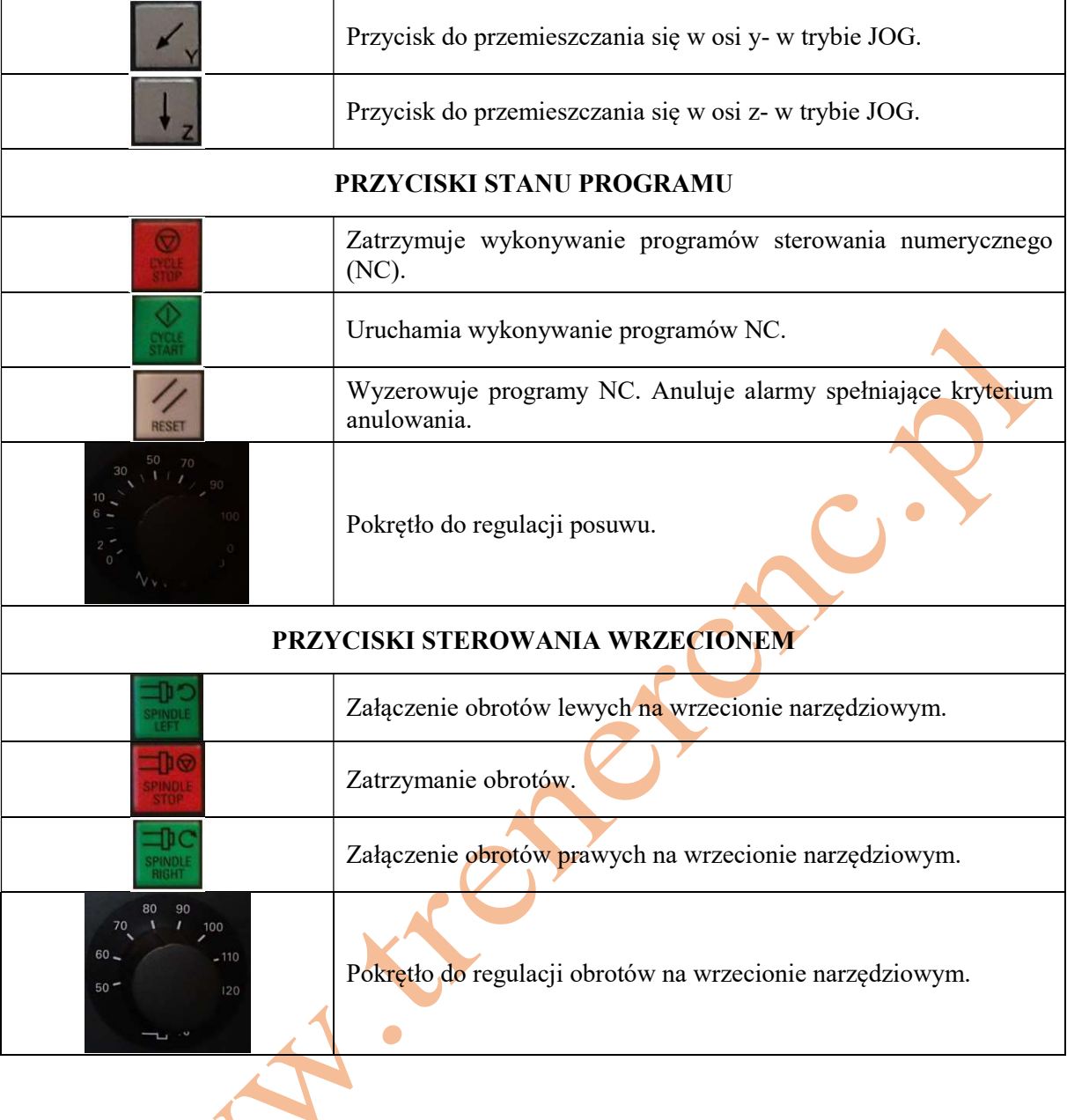

LITERATURA:

SINUMERIK 808D Podręcznik obsługi programowania 6FC5398-4DP10-0NA0

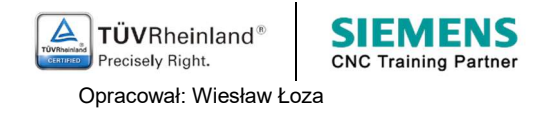

A